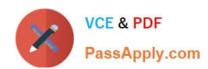

# 1Z0-448<sup>Q&As</sup>

Oracle Data Integrator 12c Essentials

## Pass Oracle 1Z0-448 Exam with 100% Guarantee

Free Download Real Questions & Answers PDF and VCE file from:

https://www.passapply.com/1z0-448.html

100% Passing Guarantee 100% Money Back Assurance

Following Questions and Answers are all new published by Oracle
Official Exam Center

- Instant Download After Purchase
- 100% Money Back Guarantee
- 365 Days Free Update
- 800,000+ Satisfied Customers

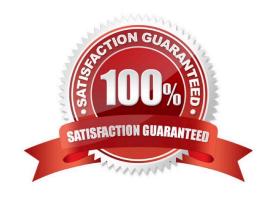

## https://www.passapply.com/1z0-448.html 2024 Latest passapply 1Z0-448 PDF and VCE dumps Download

#### **QUESTION 1**

Which product is included in ODI web-based components? (Choose the best answer.)

- A. Oracle BPEL Process Manager
- B. Oracle GoldenGate
- C. ODI Console
- D. Oracle WebLogic Server

Correct Answer: C

(http://www.oracle.com/technetwork/middleware/data-integrator/overview/oracledi- architecture-1129425.pdf)

#### **QUESTION 2**

You are designing a load plan in which you must run Mappings A and B one after the other while running Mapping C at the same time.

Which option represents the steps to accomplish this? (Choose the best answer.)

- A. Add a parallel step, add three serial steps underneath it, then addAto the first parallel step, B to the second one, and C to the last one.
- B. Create a scenario from the variable and add the scenario to the load plan to create a case step.
- C. Add a parallel step, add two parallel steps underneath it, then add A and B tooneparallel step, and C to the other.
- D. Add a parallel step, add two serial steps underneath it, then add A and B to one serial step, and C to the other.

Correct Answer: C

(https://docs.oracle.com/middleware/1212/odi/ODIDG/loadplans.htm#ODIDG1356)

## **QUESTION 3**

Identify the name of the default WebLogic data source created for the Master Repository when setting up a JEE domain. (Choose the best answer.)

- A. odiMasterRepository
- B. MasterRepository
- C. odimasterrepository
- D. ODIMasterRepository

Correct Answer: A

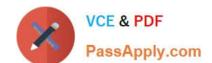

## https://www.passapply.com/1z0-448.html 2024 Latest passapply 1Z0-448 PDF and VCE dumps Download

(https://docs.oracle.com/cd/E23943\_01/install.1111/e16453/configure.htm#ODING303)

## **QUESTION 4**

Identify two correct Restart values for parallel steps in load plans. (Choose two.)

- A. Restart from new session.
- B. Restart from failure.
- C. Restart from failed children.
- D. Restart all children.

Correct Answer: CD

(https://docs.oracle.com/middleware/1212/odi/ODIDG/loadplans.htm#ODIDG1409)

## **QUESTION 5**

How do you reuse a configuration of OdiSendMail across multiple packages? (Choose the best answer.)

- A. Add a sub-model to a package, set the Sub-model step to Journalizing Sub-model, and select the Extend Window and Lock Subscriber check boxes.
- B. Add anOdiSendMailstep to a knowledge module.
- C. Duplicate the Odi Send Mail stepinto multiple packages.
- D. Create a procedure with a step that usesOdiSendMailand add this procedure into multiple packages.

Correct Answer: D

(https://blogs.perficient.com/oracle/2014/08/26/how-to-create-an-oracle-data- integrator-odi-package/)

1Z0-448 PDF Dumps

1Z0-448 VCE Dumps

1Z0-448 Braindumps